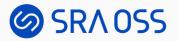

## Trigger: How it Works in PostgreSQL Internals

PGConf.EU 2022, Berlin, Germany Oct 26, 2022

Yugo Nagata (SRA OSS LLC)

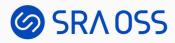

#### About me

- Yugo Nagata
  - Software Engineer & Researcher at SRA OSS LLC
  - Research and Development on PostgreSQL
    - Incremental View Maintenance (IVM)
    - pg\_ivm (https://github.com/sraoss/pg\_ivm)
  - Lecture on PostgreSQL Internal

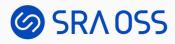

#### Outline

- Overview of Trigger
- How Triggers are created
- How Triggers work

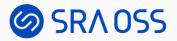

#### **Overview of Trigger**

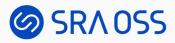

## Trigger

- A special function is automatically executed whenever a certain type of operation is performed
- Attached to tables, views, and foreign tables

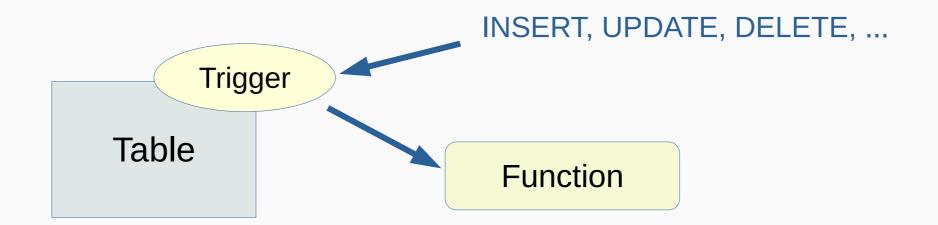

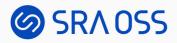

#### Use Cases of Triggers

- Audit trail / logging
- Input data validation
- Enforcing / checking constraints
- Complex business rules

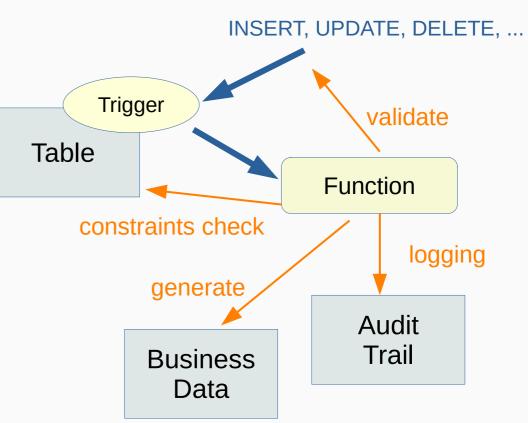

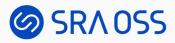

## When a Trigger is Fired

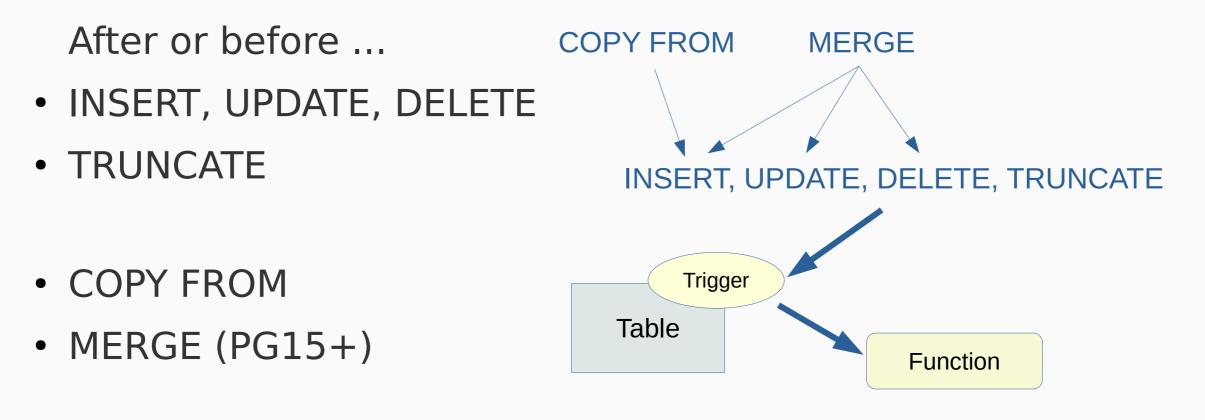

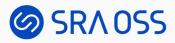

## Types of Triggers

- Per-row (row-level) trigger
  - Invoked once for each row that is affected by the statement
- Per-statement (statement-level) trigger
  - Invoked only once when an appropriate statement is executed

 Triggers on TRUNCATE may only be defined at statement level.

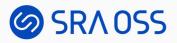

### What a Trigger Function Can Do

- Scan and/or modify other tables
- Refer to the old and/or new row record (in row-level triggers)
- Modify the row being inserted or updated, or skip the operation (in row-level BEFORE triggers)

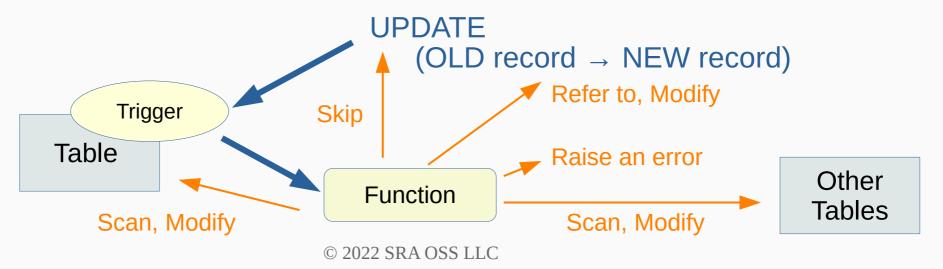

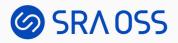

### **Transition Tables**

- Set of affected rows
  - OLD TABLE: before-images of all rows updated or deleted
  - NEW TABLE: after-images of all rows updated or inserted
- In AFTER triggers (both statement-level and row-level)

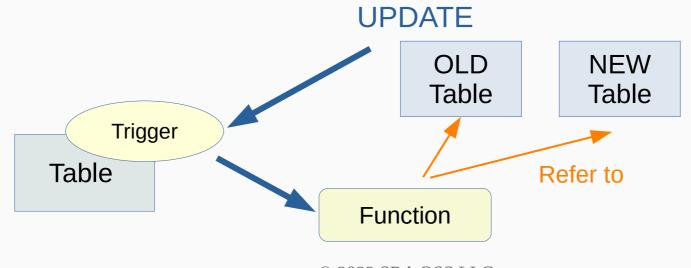

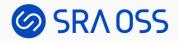

#### **INSTEAD OF Triggers on Views**

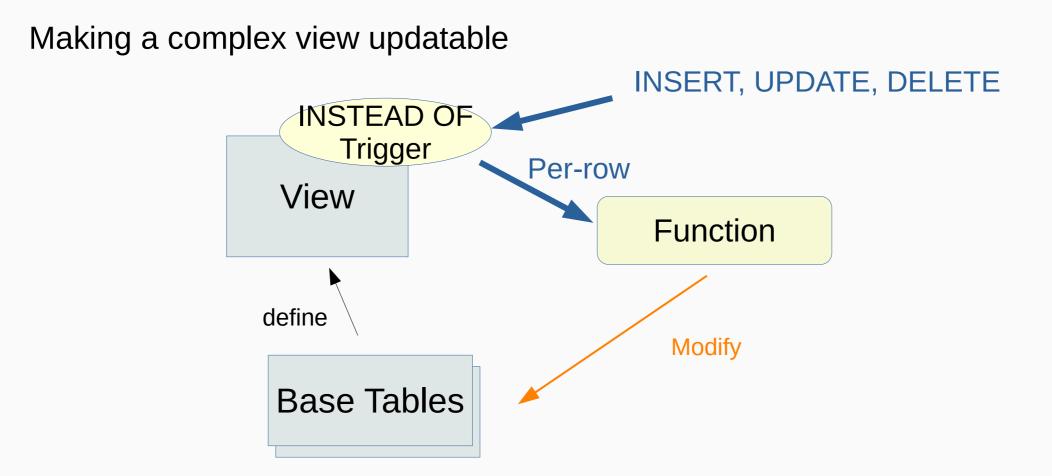

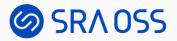

#### How Triggers are created

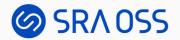

#### CREATE TRIGGER

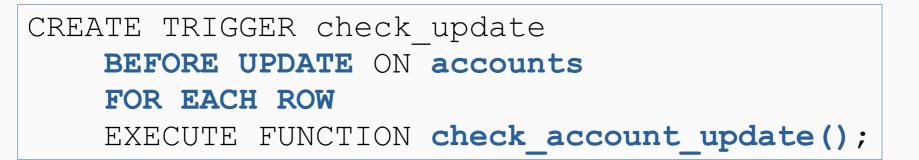

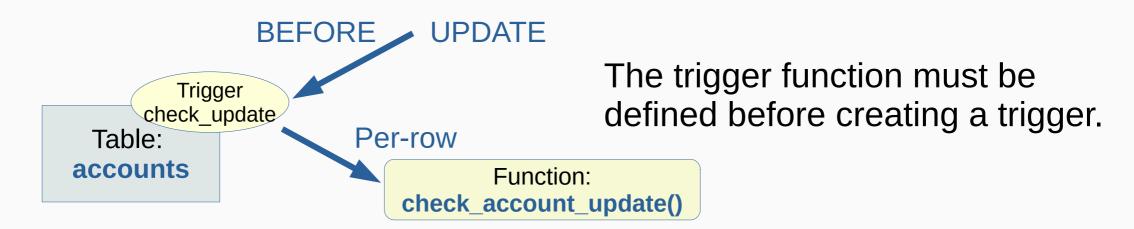

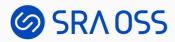

#### Creating a trigger function

```
CREATE FUNCTION check_account_update()

RETURNS trigger AS $$

BEGIN

IF NEW.data > 100 THEN

RAISE EXCEPTION 'data out of data';

END IF;

RETURN NEW;

END;

$$ LANGUAGE plpgsql;

Return the row to be inserted,

or the new row after update.

- Can be modified
```

- NULL means skip of the operation.

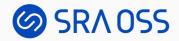

#### CREATE TRIGGER with arguments

```
CREATE TRIGGER check_update

BEFORE UPDATE ON accounts

FOR EACH ROW

EXECUTE FUNCTION check account update(true);
```

```
CREATE FUNCTION check_account_update()
RETURNS trigger AS $$
BEGIN
IF NEW.data > 100 AND TG_ARGV[0] = 'true' THEN
RAISE EXCEPTION 'data out of data';
END IF;
RETURN NEW;
END;
$$ LANGUAGE plpgsql;
```

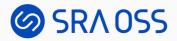

#### WHEN condition

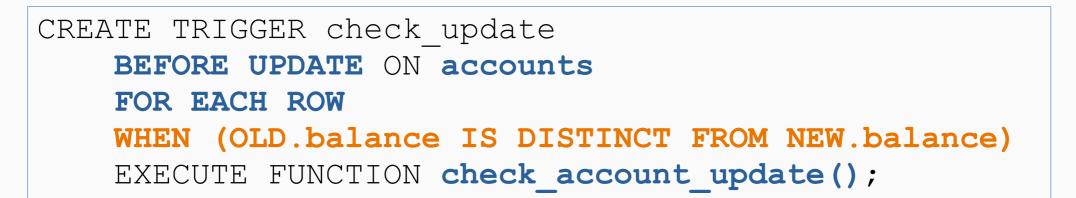

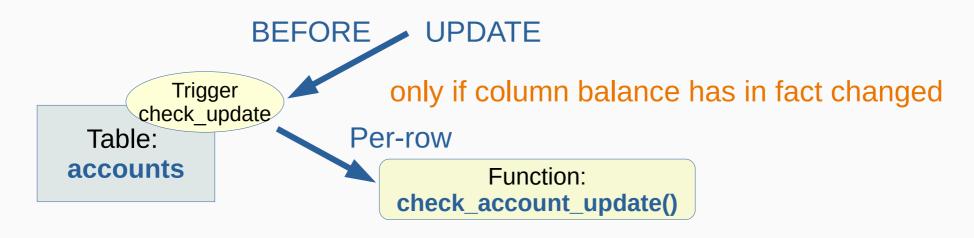

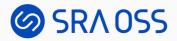

#### System Catalogs

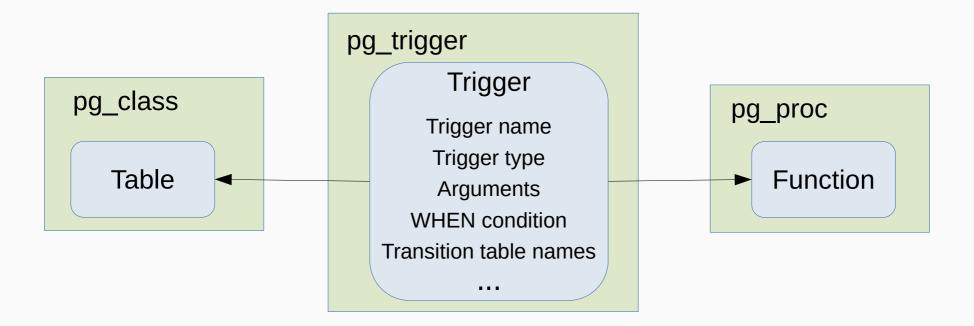

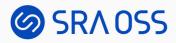

## **Constraint Trigger**

- A trigger for implementing a constraint
- Row-level AFTER trigger only

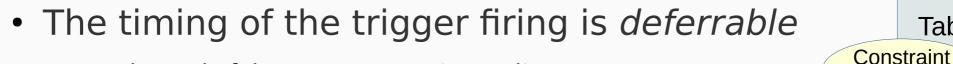

- At the end of the statement = *immediate*
- At the end of the containing transaction = *deferred*

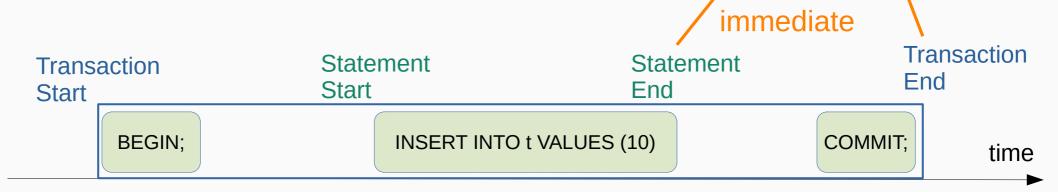

deferred

Table: t

Trigger

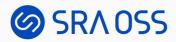

#### Creating a constraint trigger

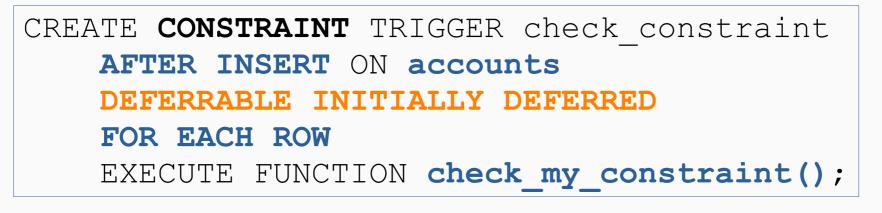

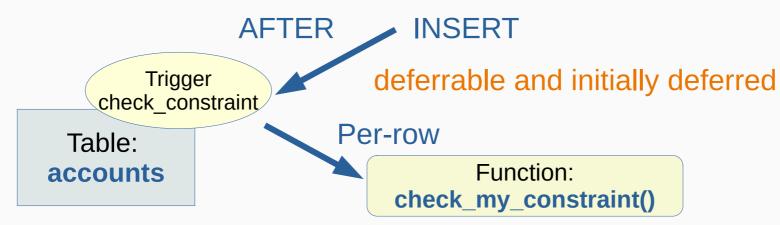

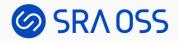

#### SET CONSTRAINTS

| BEGIN;    |             |        |             |            |  |
|-----------|-------------|--------|-------------|------------|--|
| SET       | CONSTRAINTS | check_ | _constraint | DEFERRED;  |  |
| or<br>SET | CONSTRAINTS | check_ | _constraint | IMMEDIATE; |  |
| • • •     |             |        |             |            |  |
| END       | •           |        |             |            |  |

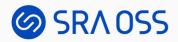

#### System Catalogs

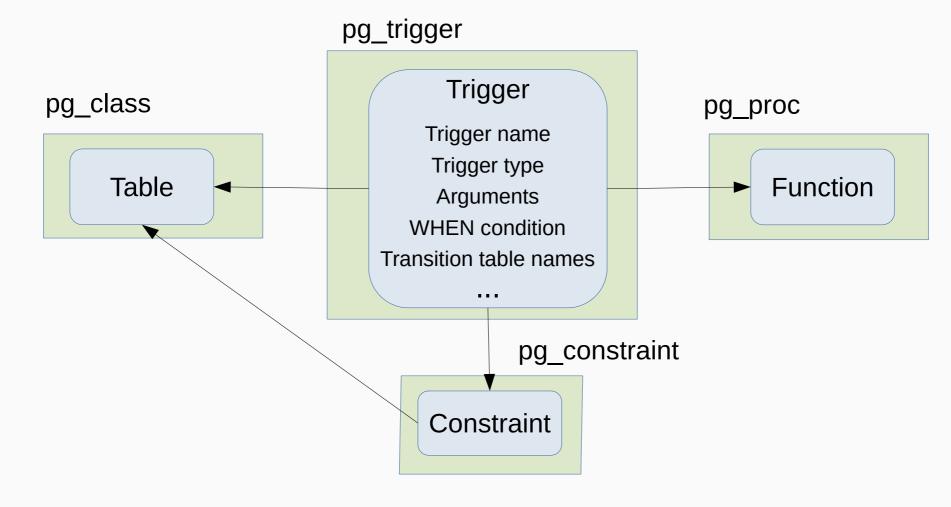

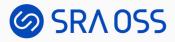

### Constraint Triggers Created Internally

• Foreign key constraint (Referential Integrity)

```
CREATE TABLE orders (
    order_id integer PRIMARY KEY,
    product_no integer REFERENCES products (product_no),
    quantity integer
);
```

• Primary key / unique / exclusion constraint (deferrable only)

```
CREATE TABLE distributors (
    did integer,
    name varchar(40) UNIQUE DEFERRABLE
);
```

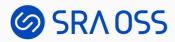

#### Foreign Key Constraint

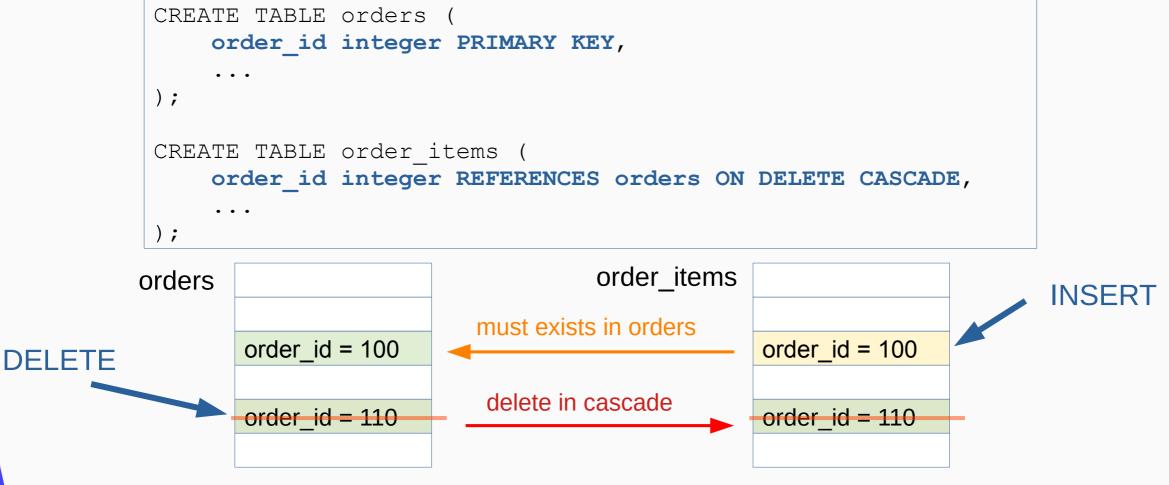

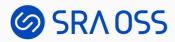

#### Foreign Key Constraint Triggers

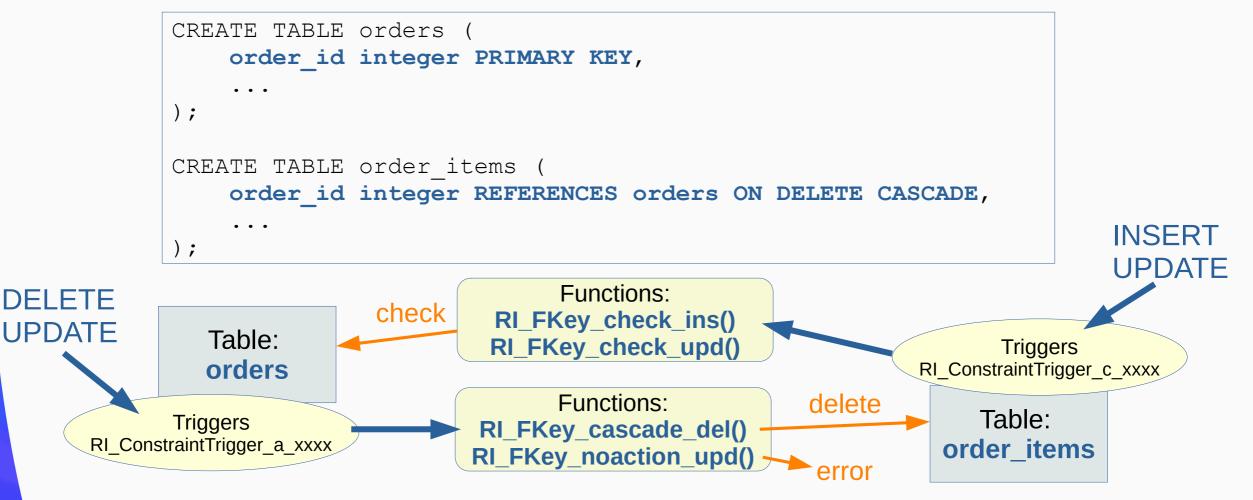

#### SRA OSS

## Primary Key / Unique / Exclusion Constraint

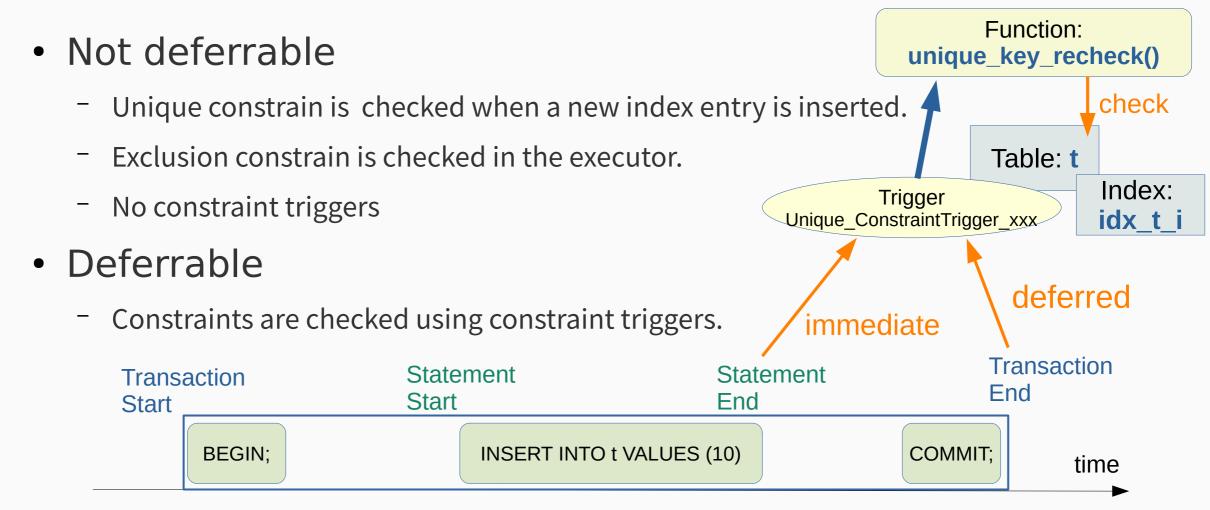

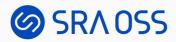

#### System Catalogs

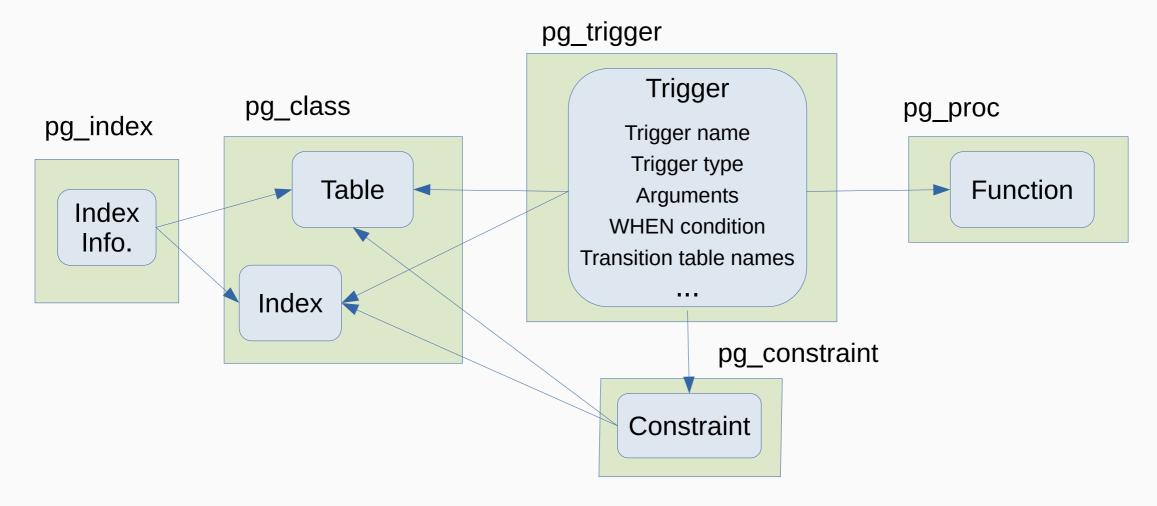

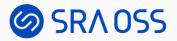

#### How Triggers Work

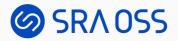

Executor (ModifyTable plan node)

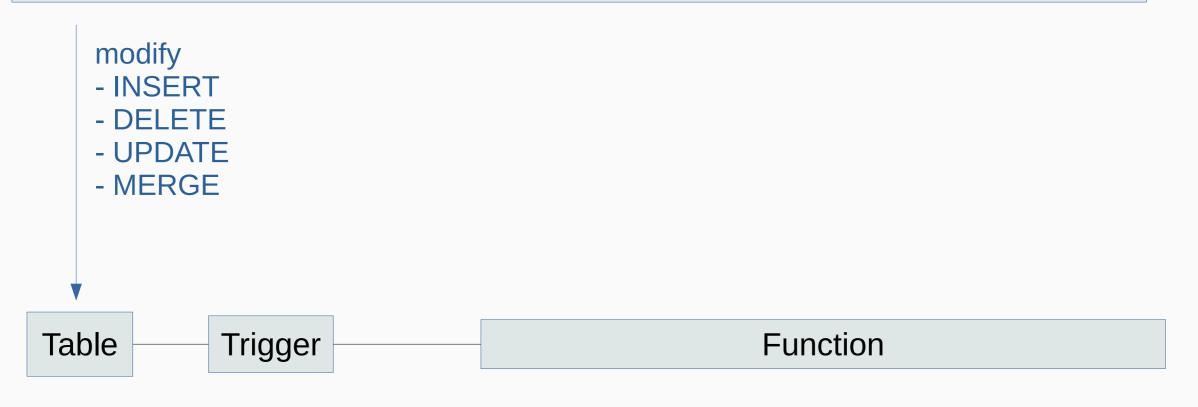

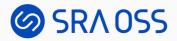

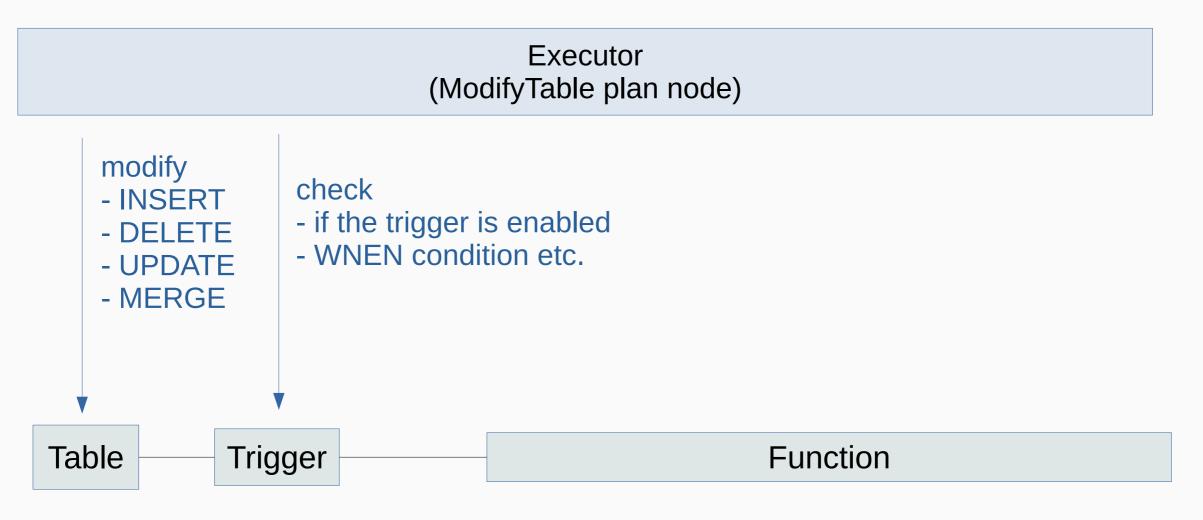

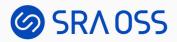

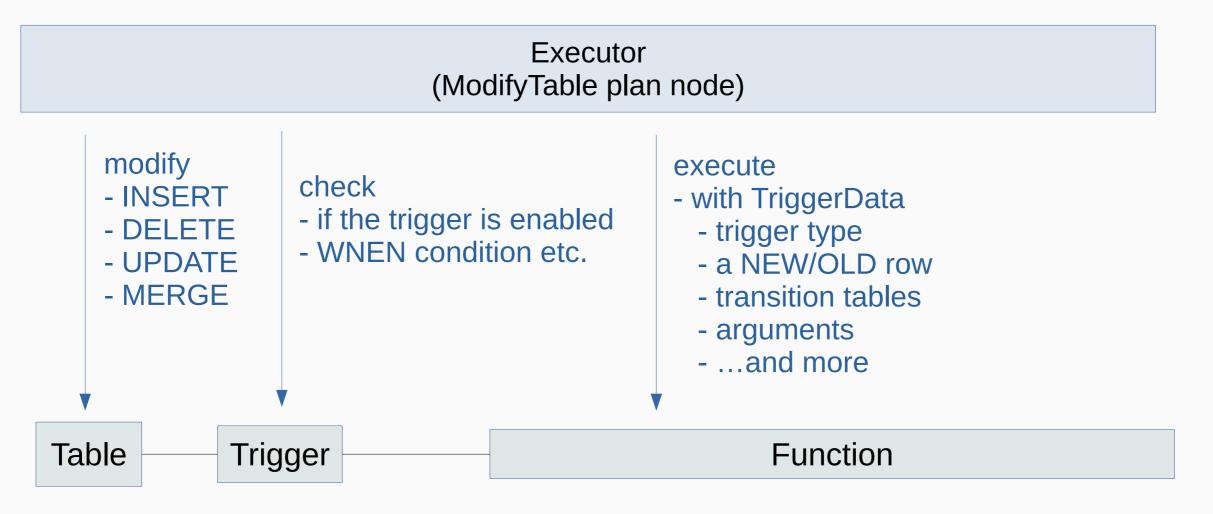

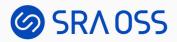

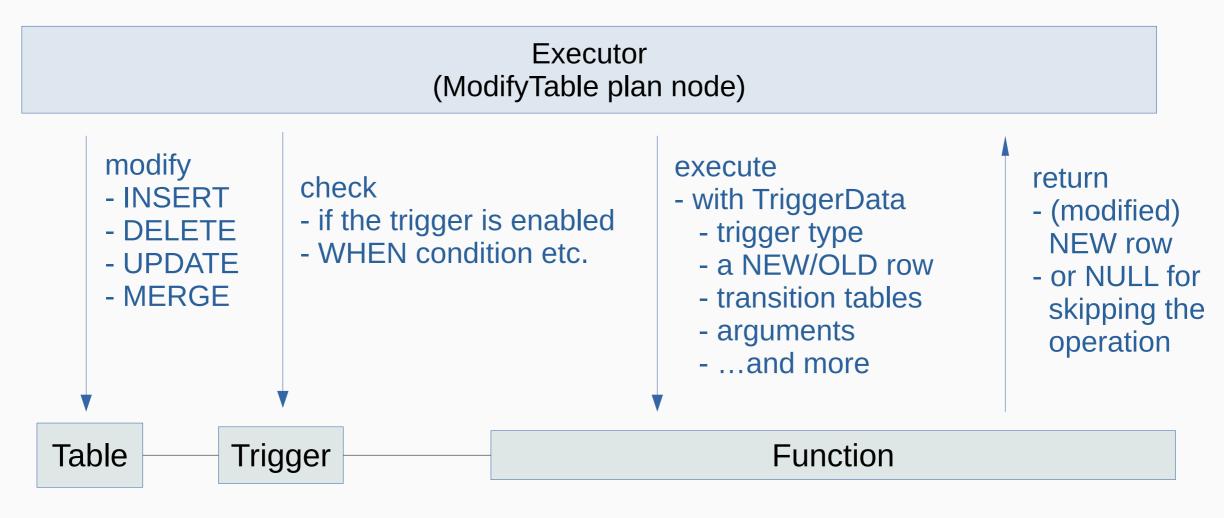

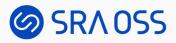

#### When Triggers are Fired: (1) Statement-level BEFORE triggers

UPDATE tbl SET val = val + 100 WHERE flag = 1;

| tbl |
|-----|
|-----|

| id = 1, $val = 10$ , $flag = 0$ |
|---------------------------------|
| id = 2, val = 20, flag = 0      |
| id = 3, val = 30, flag = 1      |
| id = 4, val = 40, flag = 1      |
| id = 5, val = 50, flag = 0      |
| id = 6, val = 60, flag = 1      |
| id = 7, val = 70, flag = 0      |
| id = 8, val = 80, flag = 0      |
|                                 |

Executed Triggers:

Statement-level BEFORE triggers

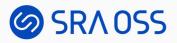

#### When Triggers are Fired: (2) The statement starts processing rows

UPDATE tbl SET val = val + 100 WHERE flag = 1;

| Start | tbl                             |
|-------|---------------------------------|
|       | id = 1, $val = 10$ , $flag = 0$ |
|       | id = 2, $val = 20$ , $flag = 0$ |
|       | id = 3, val = 30, flag = 1      |
|       | id = 4, val = 40, flag = 1      |
|       | id = 5, val = 50, flag = 0      |
|       | id = 6, val = 60, flag = 1      |
|       | id = 7, val = 70, flag = 0      |
|       | id = 8, val = 80, flag = 0      |
|       |                                 |

**Executed Triggers**:

Statement-level BEFORE triggers

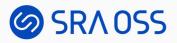

#### When Triggers are Fired: (3) Row-level BEFORE triggers

UPDATE tbl SET val = val + 100 WHERE flag = 1;

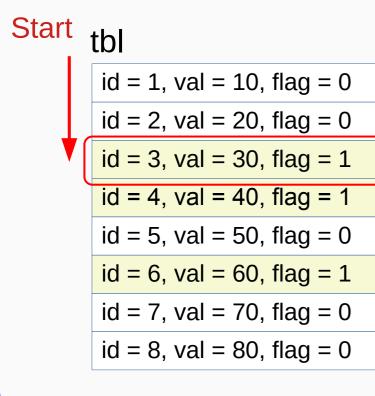

Executed Triggers:

Statement-level BEFORE triggers Row-level BEFORE triggers: for id = 3

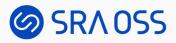

# When Triggers are Fired:(4) The row is updated

UPDATE tbl SET val = val + 100 WHERE flag = 1;

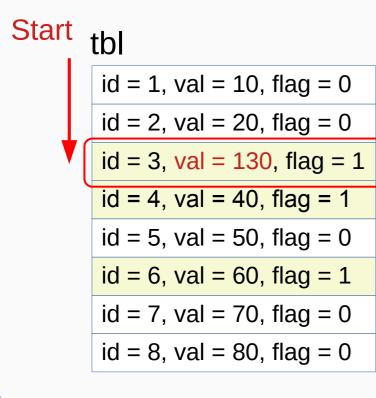

Executed Triggers:

Statement-level BEFORE triggers Row-level BEFORE triggers: for id = 3

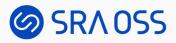

#### When Triggers are Fired: (5) Row-level AFTER triggers

UPDATE tbl SET val = val + 100 WHERE flag = 1;

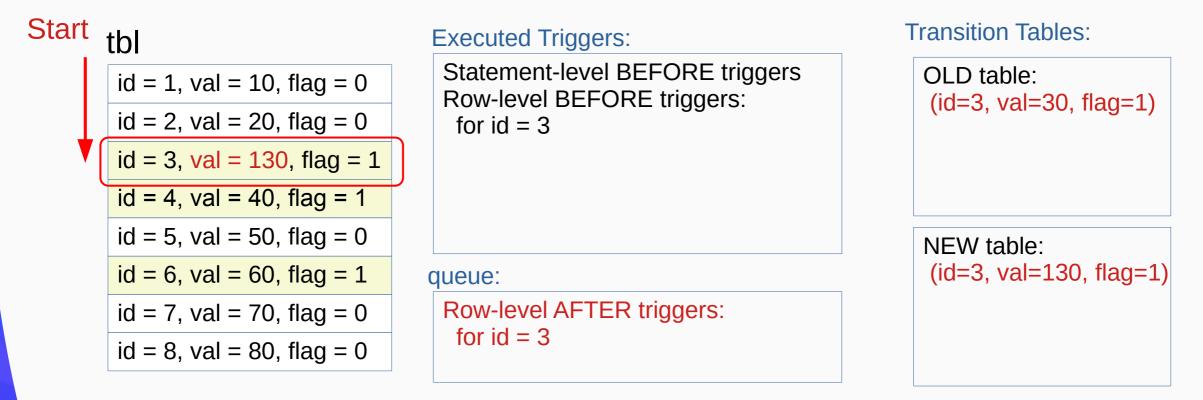

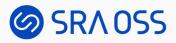

# When Triggers are Fired:(6) Processing the next rows ...

UPDATE tbl SET val = val + 100 WHERE flag = 1;

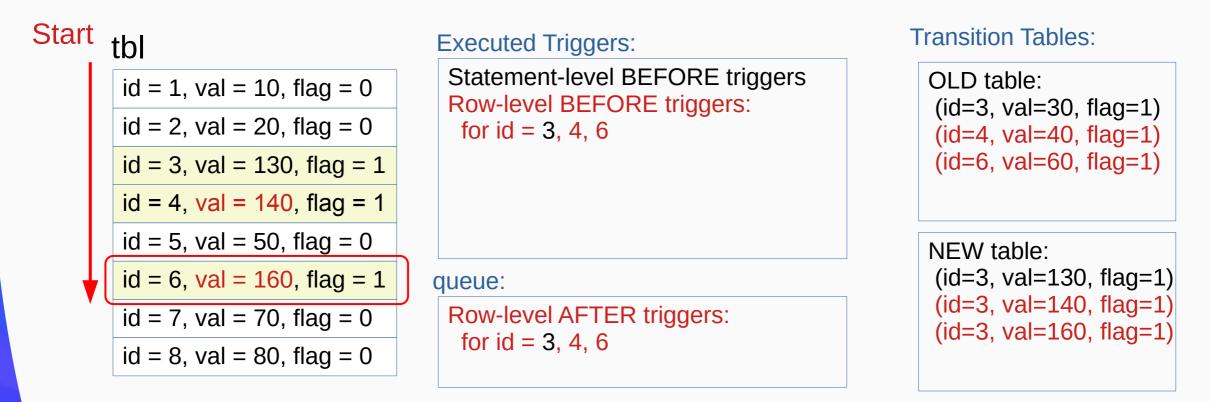

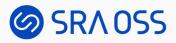

#### When Triggers are Fired: (7) Statement-level AFTER triggers

UPDATE tbl SET val = val + 100 WHERE flag = 1;

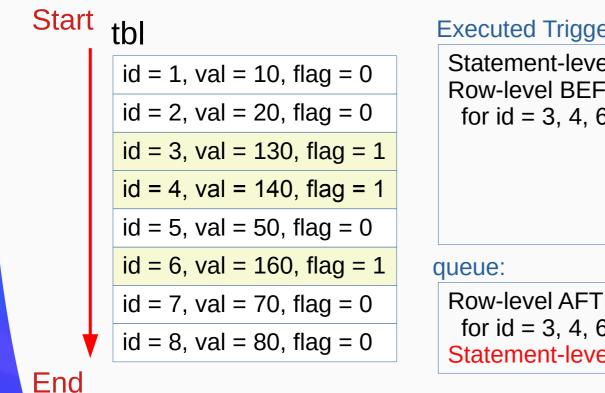

Executed Triggers:

Statement-level BEFORE triggers Row-level BEFORE triggers: for id = 3, 4, 6

Row-level AFTER triggers: for id = 3, 4, 6Statement-level AFTER triggers Transition Tables:

OLD table: (id=3, val=30, flag=1) (id=4, val=40, flag=1)(id=6, val=60, flag=1)

NEW table: (id=3, val=130, flag=1) (id=3, val=140, flag=1) (id=3, val=160, flag=1)

38

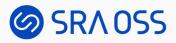

#### When Triggers are Fired: (8) Queued triggers are executed

UPDATE tbl SET val = val + 100 WHERE flag = 1;

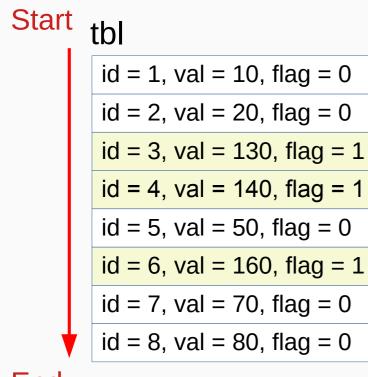

#### Executed Triggers:

Statement-level BEFORE triggers Row-level BEFORE triggers: for id = 3, 4, 6 Row-level AFTER triggers: for id = 3, 4, 6 Statement-level AFTER triggers

queue:

#### Transition Tables:

OLD table: (id=3, val=30, flag=1) (id=4, val=40, flag=1) (id=6, val=60, flag=1)

NEW table: (id=3, val=130, flag=1) (id=3, val=140, flag=1) (id=3, val=160, flag=1)

End

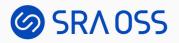

## Multiple Triggers on a Table

• Multiple triggers for the same event on the same relation are fired alphabetical order by name.

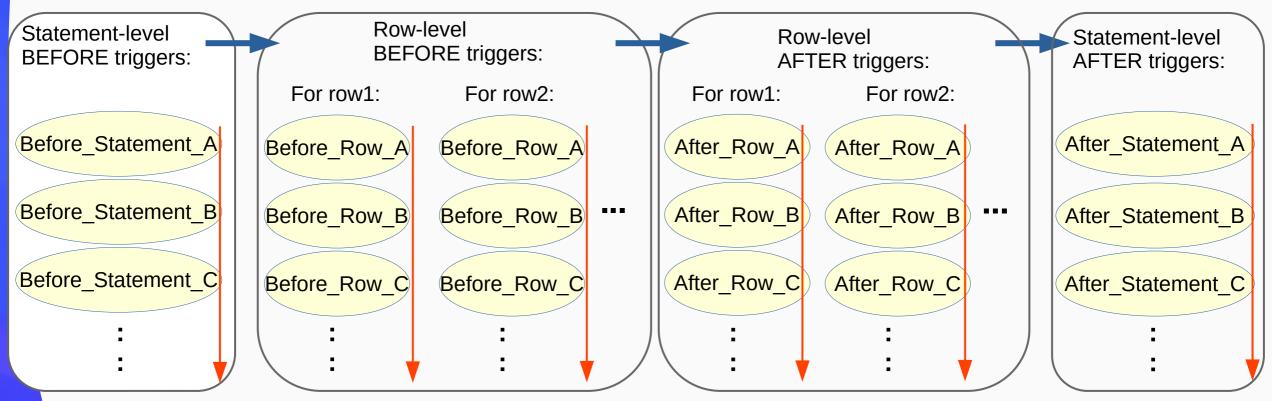

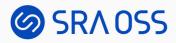

## Deferred Constraint Triggers

- Not executed at the end of the statement
- Moved to the trigger queue for the transaction
- Executed at the end of the transaction

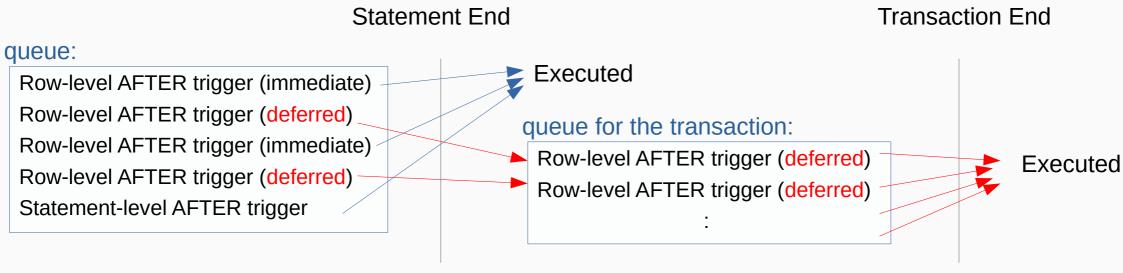

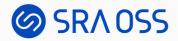

# SET CONSTRAINTS

• Deferred constraint trigger in the queue are executed when changed to *immediate*.

```
BEGIN;
INSERT INTO tbl VALUES(999);
SET CONSTRAINTS tbl_check_constraint IMMEDIATE;
```

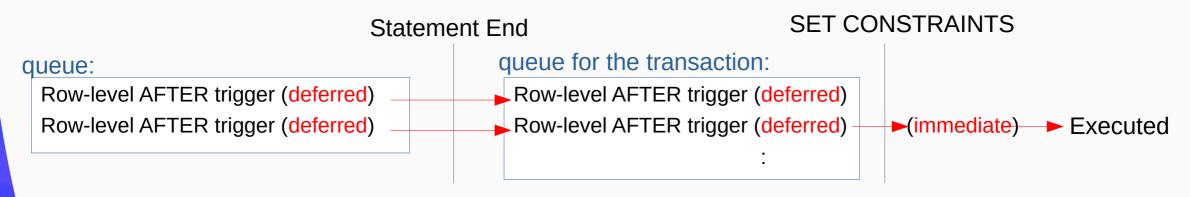

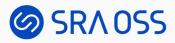

#### Triggers and Transaction

- Triggers are executed as part of the same transaction as the statement that triggered it.
  - Regardless of whether it is deferred or not
- If either the statement or the trigger causes an error, the effects of both will be rolled back.

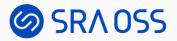

#### Some Complex Situations

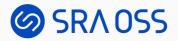

INSERT INTO tbl VALUES (1,100), (2,200)
ON CONFLICT(id) DO UPDATE val = EXCLUDED.val;

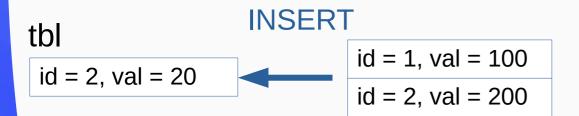

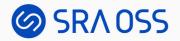

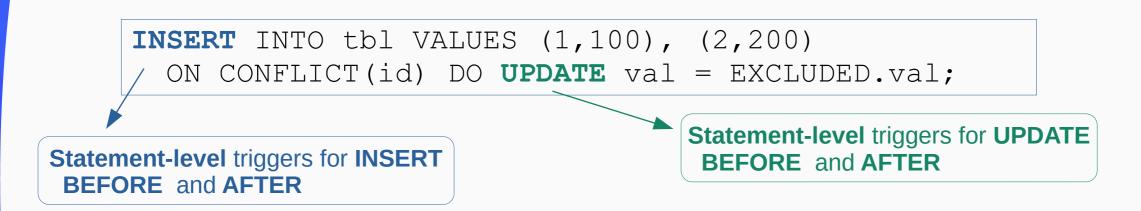

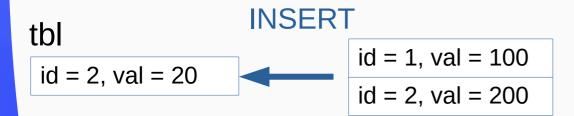

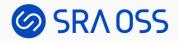

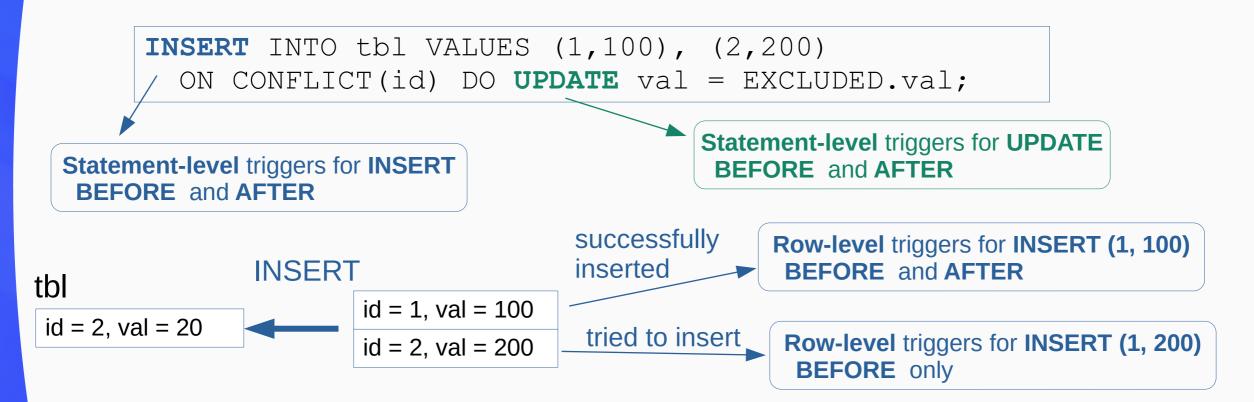

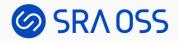

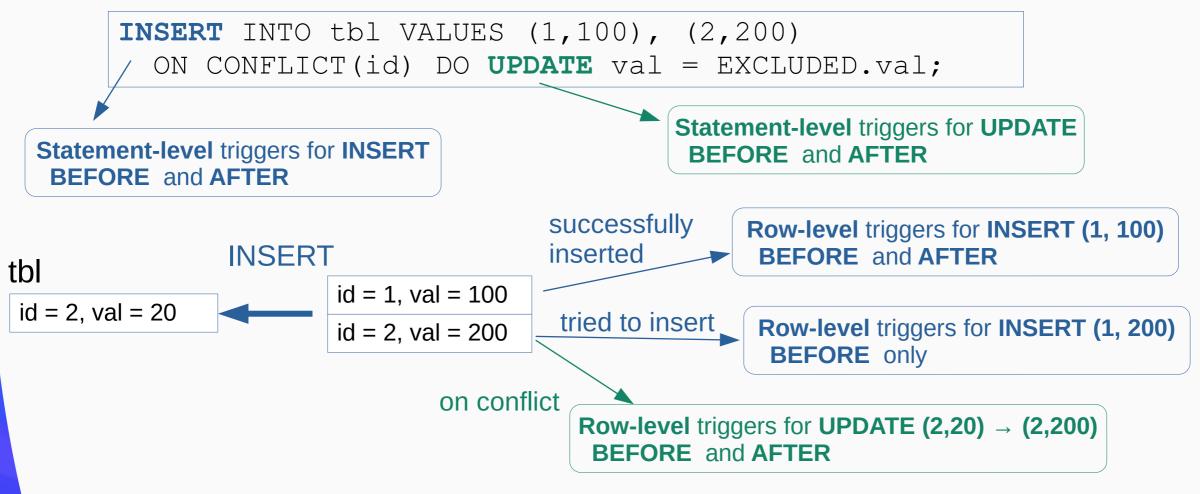

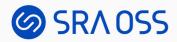

#### MERGE

```
MERGE INTO wines w
USING wine_stock_changes s
ON s.winename = w.winename
WHEN NOT MATCHED AND s.stock_delta > 0 THEN
INSERT VALUES(s.winename, s.stock_delta)
WHEN MATCHED AND w.stock + s.stock_delta > 0 THEN
UPDATE SET stock = w.stock + s.stock_delta
WHEN MATCHED THEN
DELETE;
```

wine\_stock\_changes (winename, stock\_delta) 'Chateau Margaux 2000', 1 'Chateau Lafite 2003', 1 'Chateau Latour 1997', -1 'Chateau Latour 1997', 1

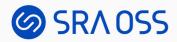

#### MERGE

```
MERGE INTO wines w
USING wine_stock_changes s
ON s.winename = w.winename
WHEN NOT MATCHED AND s.stock_delta > 0 THEN
INSERT VALUES(s.winename, s.stock_delta)
WHEN MATCHED AND w.stock + s.stock_delta > 0 THEN
UPDATE SET stock = w.stock + s.stock_delta
WHEN MATCHED THEN
DELETE;
Statement-level triggers for DELETE
```

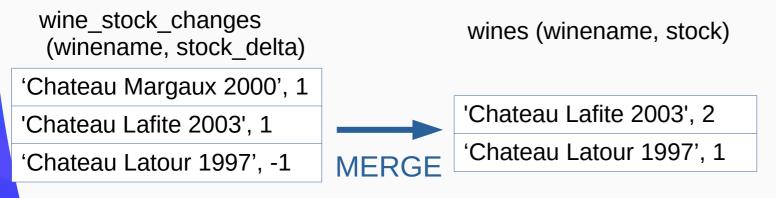

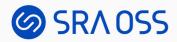

#### MERGE

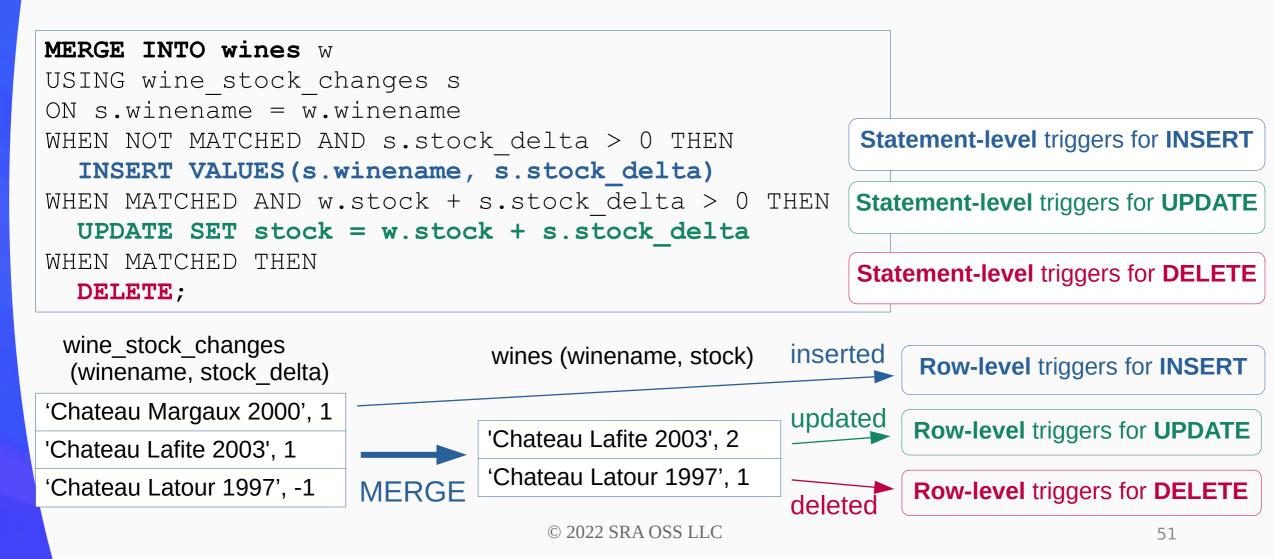

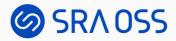

# Triggers on Partitioned Table

**UPDATE** tbl SET key = 7 WHERE key = 3;

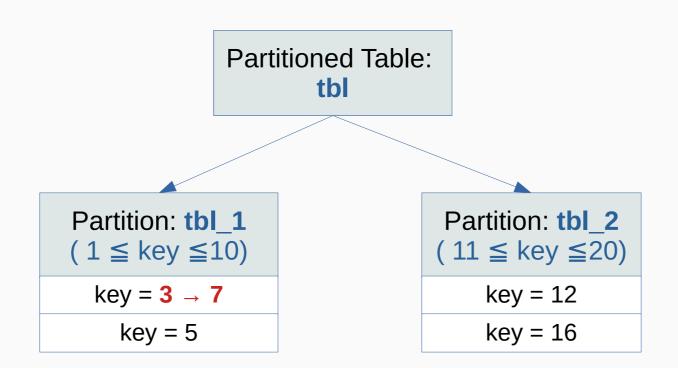

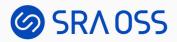

# Triggers on Partitioned Table

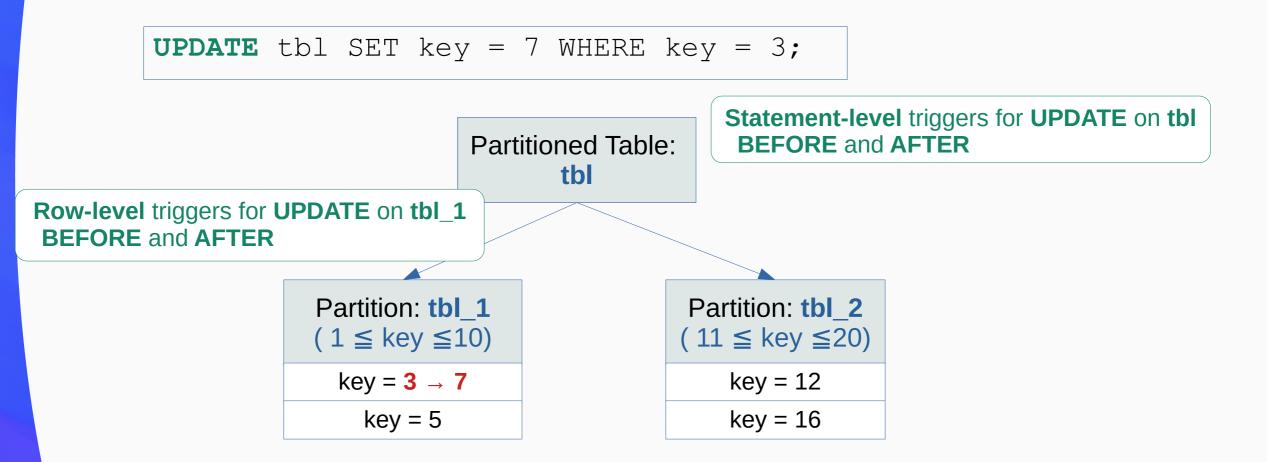

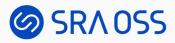

# Triggers on Partitioned Table: moving between partitions

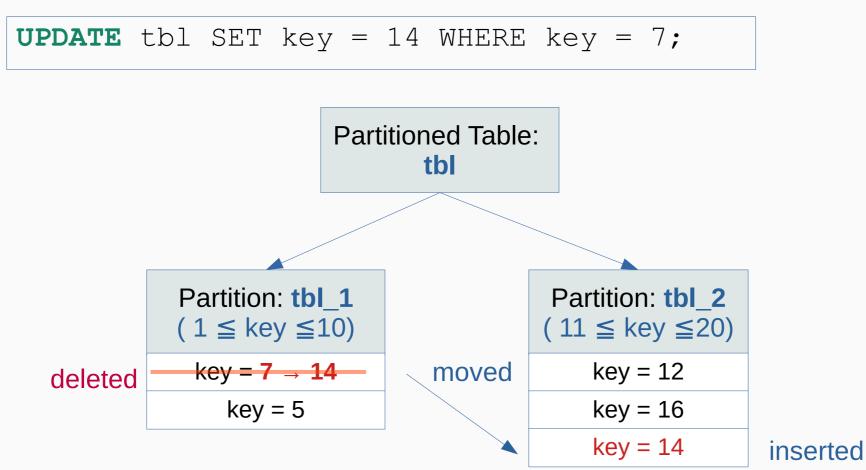

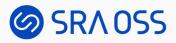

# Triggers on Partitioned Table: moving between partitions

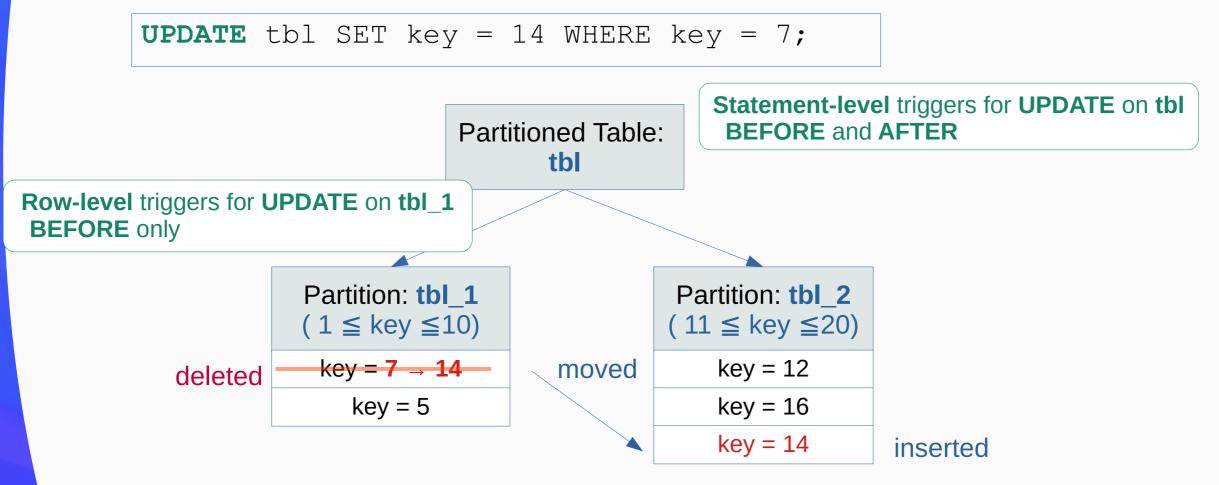

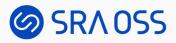

# Triggers on Partitioned Table: moving between partitions

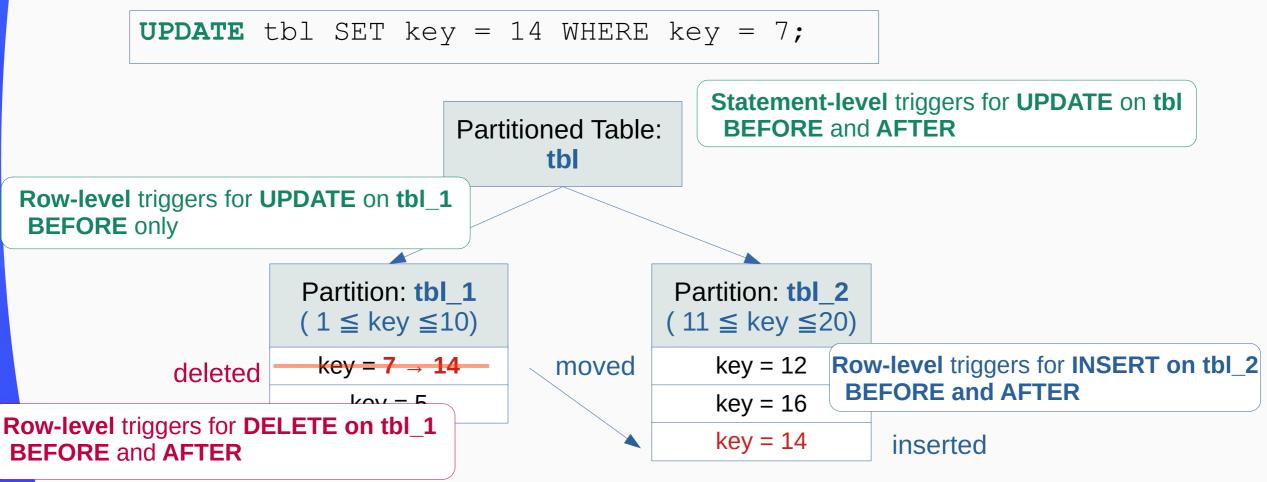

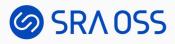

#### Summary

- Triggers
  - Automatically executed whenever a certain type of operation is performed
  - Internally created and used for constraints implementation
- How triggers work
  - How and when it is fired
  - Some complex situations

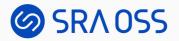

# Thank you!

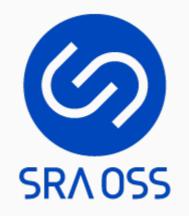